# Google

Tim Levy

 Google Analytics 2.0 Jerri L. Ledford,Mary E. Tyler,2009-06-17 Site statistics give you raw numbers, but Web analytics crunch those numbers into meaningful metrics you can actually use. Here's what's new in Google Analytics 2.0, such as cross-segment reporting and drilldown content that enhance analysis. Learn to set up Analytics and choose filters, explore goals and goal-setting, use customizable dashboards and date ranges, and master basic analytics and Web statistics concepts. Examine every aspect of available reports, learn to use those best suited for e-commerce sites, and more. BONUS: Each copy of Google Analytics 2.0 includes a \$25 Google AdWords gift card compliments of Google. With this \$25 gift card , you can attract new customers to your website on Google's dime.

 The Google Gamble Tim Levy,2014-04-16 The CEO's Guide to Traffic, Conversion and the Mysteries of SEO.Does S.E.O. Scare you? Are you even sure what traffic is, or why it's so important?In a decade and a half, Google has become the apex of the connection between your potential customers and your business. By virtue of this computing tool's absorption into every day life, it has become a major source of success, advancement, concern and frustration for businesses.Fortunately, you don't need Computer Science degree to grow your business online and offline. What you need is smoking hot traffic. The Google Gamble shows you how.• Discover how Google works and what you need to do to constantly adapt• Find out multilevel strategies that bring new leads to your business• Learn how to find and hire legitimate SEO support while avoiding the charlatansThe Google Gamble explains SEO with the CEO and entrepreneur in mind. With The Google Gamble you're no longer gambling but making informed decisions.• What is traffic and how do

I make it cold, warm, or smoking hot?• Does my website have awesome Google-ready content?• What are meta-tags and how can they help me?• What are backlinks and article marketing and how can they help or even hurt me?• Why is video is becoming more powerful than web copy?• What is Google Analytics, why is it important and how does it work?"I've seen CEOs hire so-called SEO experts who use bad technique then boom! Google finds out and you get slapped. Your traffic vanishes. Oops!"The Google Gamble shows business leaders how to pick and manage the right people to do their SEO. Avoid being scammed by so called experts who view Google as something to manipulate, rather than as a tool for communication.

 The Search John Battelle,2005-09-08 What does the world want? According to John Battelle, a company that answers that question—in all its shades of meaning—can unlock the most intractable riddles of business and arguably of human culture itself. And for the past few years, that's exactly what Google has been doing. But The Search offers much more than the inside story of Google's triumph. It's a bigpicture book about the past, present, and future of search technology and the enormous impact it's starting to have on marketing, media, pop culture, dating, job hunting, international law, civil liberties, and just about every other sphere of human interest.

 Google Apps: The Missing Manual Nancy Conner,2008-05-27 Among its many amazing applications, Google now has web-based alternatives to many of the applications in Microsoft Office. This comprehensive and easy-to-follow new book enables you to explore Google's new office applications in detail. Once you do, you'll be in good company -- more than 100,000 small businesses and some corporations are already looking to take advantage of these free Google offerings. Google Apps: The Missing Manual teaches you how to use

*3*

three relatively new applications from Google: Docs and Spreadsheets, which provide many of the same core tools that you find in Word and Excel; and Google Calendar and Gmail, the applications that offer an alternative to Outlook. This book demonstrates how these applications together can ease your ability to collaborate with others, and allow you access to your documents, mail and appointments from any computer at any location. Of course, as remarkable as these applications are, Google's office suite is definitely a work-in-progress. Navigating what you can and can't do and -- more importantly -- understanding how to do it isn't always easy. And good luck finding enough help online. Google Apps: The Missing Manual is the one book you need to get the most out of this increasingly useful part of the Google empire. This book: Explains how to create, save and share each of Google's web-based office applications Offers separate sections for Docs and Spreadsheets, Google Calendar, and Gmail Demonstrates how to use these applications in conjunction with one another Gives you crystalclear and jargon-free explanations that will satisfy users of all technical levels Many of you already use Gmail, but do you know its full potential? Do you know how you can increase its power by using Gmail with Doc and Spreadsheets and Google Calendar? You'll find out with Google Apps: The Missing Manual. You'll also come to understand why large corporations such as General Electric and Proctor & Gamble are taking a long, hard look at these applications.

 Building Web Apps for Google TV Andres Ferrate,Amanda Surya,Daniels Lee,Maile Ohye,Paul Carff,2011-06-23 By integrating the Web with traditional TV, Google TV offers developers an important new channel for content. But creating apps for Google TV requires learning some new skills—in fact, what you may already know about mobile or desktop web apps isn't entirely applicable.

Building Web Apps for Google TV will help you make the transition to Google TV as you learn the tools and techniques necessary to build sophisticated web apps for this platform. This book shows you how Google TV works, how it fits into the web ecosystem, and what the opportunities are for delivering rich content to millions of households. Discover the elements of a compelling TV web app, and what comprises TV-friendly navigation Learn the fundamentals for designing the 10-foot user experience Work with the Google Chrome browser on a TV display, and migrate an existing site Use examples for developing a TV web app, including the UI, controls, and scrolling Understand how to optimize, deliver, and protect video content for Google TV Help users discover your content by optimizing your site for Search—especially videos

 Google Sites and Chrome For Dummies Ryan Teeter,Karl Barksdale,2009-01-27 Curious about Google Sites and how team collaboration Web sites can help you share documents online from various locations? Curious about Google's new Chrome browser? Google Sites & Chrome For Dummies has what you want to know! Today, Google is so much more than another word for "search." Google Sites & Chrome For Dummies shows you how to create great collaborative Web sites with Google Sites and surf the Web with the super-fast Google Chrome browser. Find out how they work with other Google Apps, too. You'll learn to: Take advantage of free hosting, free tools, and a simple, straightforward interface with Google Sites Set up a Google account or Google Apps account Create wiki sites that let coworkers collaborate on projects or keep family members up to date Use Google gadgets to keep track of projects, manage calendars and documents, or display photos Integrate documents, spreadsheets, presentations, and other Google Apps into your site Work with

Contact List, Google Talk, and Google Chat, and handle e-mail with Gmail Download and install the speedy Google Chrome browser Install browser plug-ins, enable offline access to Google Docs, and manage misbehaving tabs You'll even find instructions and examples to help you plan sites for personal and business use, plus a sample college course site. With advice from Google Sites & Chrome For Dummies, you can make collaboration easy and have the high-speed Web at your fingertips.

 Next Series Michael Miller,2011-11-21 This is the eBook of the printed book and may not include any media, website access codes, or print supplements that may come packaged with the bound book. Revolutionary new software applications are constantly emerging onto the market. As part of an academic series written on alternative technology, this text presents key information on Google Applications and encourages hands-on learning throughout the material.

 Google It Newton Lee,2016-10-23 From Google search to selfdriving cars to human longevity, is Alphabet creating a neoteric Garden of Eden or Bentham's Panopticon? Will King Solomon's challenge supersede the Turing test for artificial intelligence? Can transhumanism mitigate existential threats to humankind? These are some of the overarching questions in this book, which explores the impact of information awareness on humanity starting from the Book of Genesis to the Royal Library of Alexandria in the 3rd century BC to the modern day of Google Search, IBM Watson, and Wolfram|Alpha. The book also covers Search Engine Optimization, Google AdWords, Google Maps, Google Local Search, and what every business leader must know about digital transformation. "Search is curiosity, and that will never be done," said Google's first female engineer and Yahoo's sixth CEO Marissa Mayer. The truth is out

there; we just need to know how to Google it!

Work Rules! Laszlo Bock, 2015-04-07 From the visionary head of Google's innovative People Operations comes a groundbreaking inquiry into the philosophy of work -- and a blueprint for attracting the most spectacular talent to your business and ensuring that they succeed. We spend more time working than doing anything else in life. It's not right that the experience of work should be so demotivating and dehumanizing. So says Laszlo Bock, former head of People Operations at the company that transformed how the world interacts with knowledge. This insight is the heart of Work Rules!, a compelling and surprisingly playful manifesto that offers lessons including: Take away managers' power over employees Learn from your best employees-and your worst Hire only people who are smarter than you are, no matter how long it takes to find them Pay unfairly (it's more fair!) Don't trust your gut: Use data to predict and shape the future Default to open-be transparent and welcome feedback If you're comfortable with the amount of freedom you've given your employees, you haven't gone far enough. Drawing on the latest research in behavioral economics and a profound grasp of human psychology, Work Rules! also provides teaching examples from a range of industries-including lauded companies that happen to be hideous places to work and little-known companies that achieve spectacular results by valuing and listening to their employees. Bock takes us inside one of history's most explosively successful businesses to reveal why Google is consistently rated one of the best places to work in the world, distilling 15 years of intensive worker R&D into principles that are easy to put into action, whether you're a team of one or a team of thousands. Work Rules! shows how to strike a balance between creativity and structure, leading to success you can measure

in quality of life as well as market share. Read it to build a better company from within rather than from above; read it to reawaken your joy in what you do.

 Getting Productive With Google Apps: Increase productivity while cutting costs James Beswick, 2009-02-05 Google Apps is a nextgeneration software suite that can help make your organization more productive while cutting traditional I.T. costs. Collaborate with colleagues and go beyond the desktop with this no-to-low-cost solution that can help practically any size of organization.

 What Would Google Do? Jeff Jarvis,2009-01-27 A bold and vital book that asks and answers the most urgent question of today: What Would Google Do? In a book that's one part prophecy, one part thought experiment, one part manifesto, and one part survival manual, internet impresario and blogging pioneer Jeff Jarvis reverseengineers Google—the fastest-growing company in history—to discover forty clear and straightforward rules to manage and live by. At the same time, he illuminates the new worldview of the internet generation: how it challenges and destroys, but also opens up vast new opportunities. His findings are counterintuitive, imaginative, practical, and above all visionary, giving readers a glimpse of how everyone and everything—from corporations to governments, nations to individuals—must evolve in the Google era. Along the way, he looks under the hood of a car designed by its drivers, ponders a worldwide university where the students design their curriculum, envisions an airline fueled by a social network, imagines the open-source restaurant, and examines a series of industries and institutions that will soon benefit from this book's central question. The result is an astonishing, mind-opening book that, in the end, is not about Google. It's about you.

#### HACKING CON GOOGLE Johnny Long,2005

 Introduction to Google Analytics Todd Kelsey,2017-06-21 Develop your digital/online marketing skills and learn web analytics to understand the performance of websites and ad campaigns. Approaches covered will be immediately useful for business or nonprofit organizations. If you are completely new to Google Analytics and you want to learn the basics, this guide will introduce you to the content quickly. Web analytics is critical to online marketers as they seek to track return on investment and optimize their websites. Introduction to Google Analytics covers the basics of Google Analytics, starting with creating a blog, and monitoring the number of people who see the blog posts and where they come from. What You'll Learn Understand basic techniques to generate traffic for a blog or website Review the performance of a website or campaign Set up a Shopify account to track ROI Create and maximize AdWords to track conversion Discover opportunities offered by Google, including the Google Individual Qualification Who This Book Is For Those who need to get up to speed on Google Analytics tools and techniques for business or personal use. This book is also suitable as a student reference.

 Google Gmail ,2006 Provides information on the features and functions of Gmail, including creating an account and sending, receiving, and managing email.

 How to get found by customers on Google Darren Hignett, Customers regularly search for what your business offers. Are they contacting you? Discover how your business can appear at the top of Google search results so that you can generate more business with this insightful and easy-to-understand book. This book includes explains the 3 proven ways that you can get found on Google - and how you

can increase your visibility in search results when people are looking for your product or service. Written by marketing expert, Darren Hignett, the content of this book includes: - An overview of how to set up your website (using SEO) to appear higher in search results - Ways to use Google Ads effectively to get more customers - How to use Google My Business to appear top in searches - Tips for getting better results - Free tools to being more effective This book also includes a bonus offer so that you can access additional online learning materials Don't lose money to your competitors who are being found on Google. Grab a copy of this book now and discover how to be reached by thousands of customers who are regularly looking for what you offer!

 Google Maps Evangelos Petroutsos,2014-03-21 Create custom applications with the Google Maps API Featuring step-by-step examples, this practical resource gets you started programming the Google Maps API with JavaScript in no time. Learn how to embed maps on web pages, annotate the embedded maps with your data, generate KML files to store and reuse your map data, and enable client applications to request spatial data through web services. Google Maps: Power Tools for Maximizing the API explains techniques for visualizing masses of data and animating multiple items on the map. You'll also find out how to embed Google maps in desktop applications to combine the richness of the Windows interface with the unique features of the API. You can use the numerous samples included throughout this hands-on guide as your starting point for building customized applications. Create map-enabled web pages with a custom look Learn the JavaScript skills required to exploit the Google Maps API Create highly interactive interfaces for mapping applications Embed maps in desktop applications written in .NET Annotate maps

with labels, markers, and shapes Understand geodesic paths and shapes and perform geodesic calculations Store geographical data in KML format Add GIS features to mapping applications Store large sets of geography data in databases and perform advanced spatial queries Use web services to request spatial data from within your script on demand Automate the generation of standalone web pages with annotated maps Use the Geocoding and Directions APIs Visualize large data sets using symbols and heatmaps Animate items on a map Bonus online content includes: A tutorial on The SQL Spatial application A bonus chapter on animating multiple airplanes Three appendices: debugging scripts in the browser; scalable vector graphics; and applying custom styles

 Getting Started with Chromebook Katie Morris,2015-03-05 Welcome to the world of Google Chromebook! Google has revolutionized many of the online services we use every day - search engines, online maps, web-based email, and much more. With Chromebook, Google brings its famous and fearless style of innovation to the desktop, with phenomenal results. In this guide, we'll show you how to get the most out of your Chromebook. In Part 1: Meet Chromebook, we'll explain what Chromebook is and how it works. In Part 2: Getting Started with Chromebook, we'll help you get your device set up and show you how to find your way around and use Chromebook's unique keyboard. In Part 3: Using Chromebook, we'll cover every app that comes with an out-of-the-box Chromebook, including the Google Chrome browser, Google's productivity suite, and much, much more. In Part 4: Settings and Customization, we'll focus on all of Chromebook's settings and walk you through every customization option and performance tweak available to you, as well as some ideas for maintaining and troubleshooting your device.

Finally, in Part 5: Our Favorite Apps and Extensions, we'll share some of the extensions and apps we use everyday - for work and for play. Read on to get started using Chromebook!

 Google Anthos in Action Antonio Gulli,2023-07-18 Learn Anthos directly from the Google development team! Anthos delivers a consistent management platform for deploying and operating Linux and Windows applications anywhere—multicloud, edge, on-prem, bare metal, or VMware. Google Anthos in Action comes directly from the Anthos team at Google. This comprehensive book takes a true DevOps mindset, considering Google-tested patterns for how an application is designed, built, deployed, managed, monitored, and scaled. In a cloud-centric world, all deployment is becoming hybrid deployment. Anthos is a modern, Kubernetes-based cloud platform that enables you to run your software in multicloud, hybrid, or onpremises deployments using the same operations tools and approach. With powerful automation features, it boosts your efficiency along the whole development lifecycle. Google Anthos in Action demystifies Anthos with practical examples of Anthos at work and invaluable insights from the Google team that built it. Purchase of the print book includes a free eBook in PDF, Kindle, and ePub formats from Manning Publications.

 Accelerated GWT Vipul Gupta,2008-05-21 Ajax is a web development technique that takes advantage of JavaScript to display and interact dynamically with information embedded into a web page. Its emergence has made it possible to create web applications that closely resemble their desktop–based brethren. With this exciting new ability came several challenges; not only did developers have to learn JavaScript, but they were also forced to use inefficient development processes, not to mention deal with cross–platform and

*12*

browser difficulties. But with the release of Google Web Toolkit (GWT), Java developers are able to continue using their favorite language to write powerful Ajax applications while using not only the Java language, but also the very same development tools they're already using on a daily basis! Serious Java developers wanting to write Ajax applications using GWT can expect a fast–paced, yet thorough, introduction to GWT from Java expert Vipul Gupta. You'll gain key insights into the GWT framework's capabilities and can rely on clear instruction that will show you how to incorporate GWT into your daily development routine in the most effective way. Accelerated GWT introduces you to the popular GWT framework in a way that will allow you to begin using GWT in short order. Forgoing superfluous introductions to JavaScript and Ajax, you'll instead be immersed in GWT fundamentals from the very first chapter. Subsequent chapters discuss key GWT concepts such as architecture, widgets, and RPC. Understanding you'll want to efficiently integrate GWT into your development workflow, the author also devotes time to sound GWT application design, testing, and internationalization issues. What you'll learn Use GWT's Remote Procedure Call (RPC) capabilities to greatly enhance the user experience by optimizing application performance Go beyond basic syntax fundamentals to learn how to most effectively design and test your GWT applications Build complex interfaces by taking advantage of GWT's advanced widget offerings Who this book is for Java–minded web developers seeking to incorporate Ajax capabilities into their web applications without sacrificing sound development principles. Table of Contents GWT Basics and a First Application GWT Architecture and Internal Features UI Programming: Basic Widgets Communication: RPC UI Programming: Handling Events

and Using AdvancedWidgets Communication: Advanced Techniques Testing GWT Applications Internationalizing Your Applications: A Modern-Day Reality Some Important, Not-to-Be-Missed Techniques Peeking Into the Upcoming GWT 1.5 Release

Using Google Maps and Google Earth Michael Miller,2011

Recognizing the mannerism ways to acquire this book Google is additionally useful. You have remained in right site to start getting this info. get the Google connect that we allow here and check out the link.

You could purchase guide Google or acquire it as soon as feasible. You could quickly download this Google after getting deal. So, bearing in mind you require the book swiftly, you can straight acquire it. Its correspondingly unconditionally easy and suitably fats, isnt it? You have to favor to in this freshen

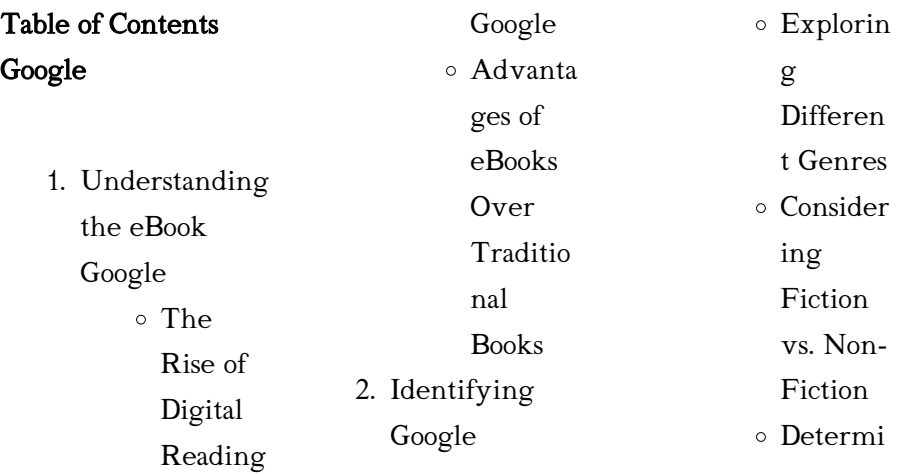

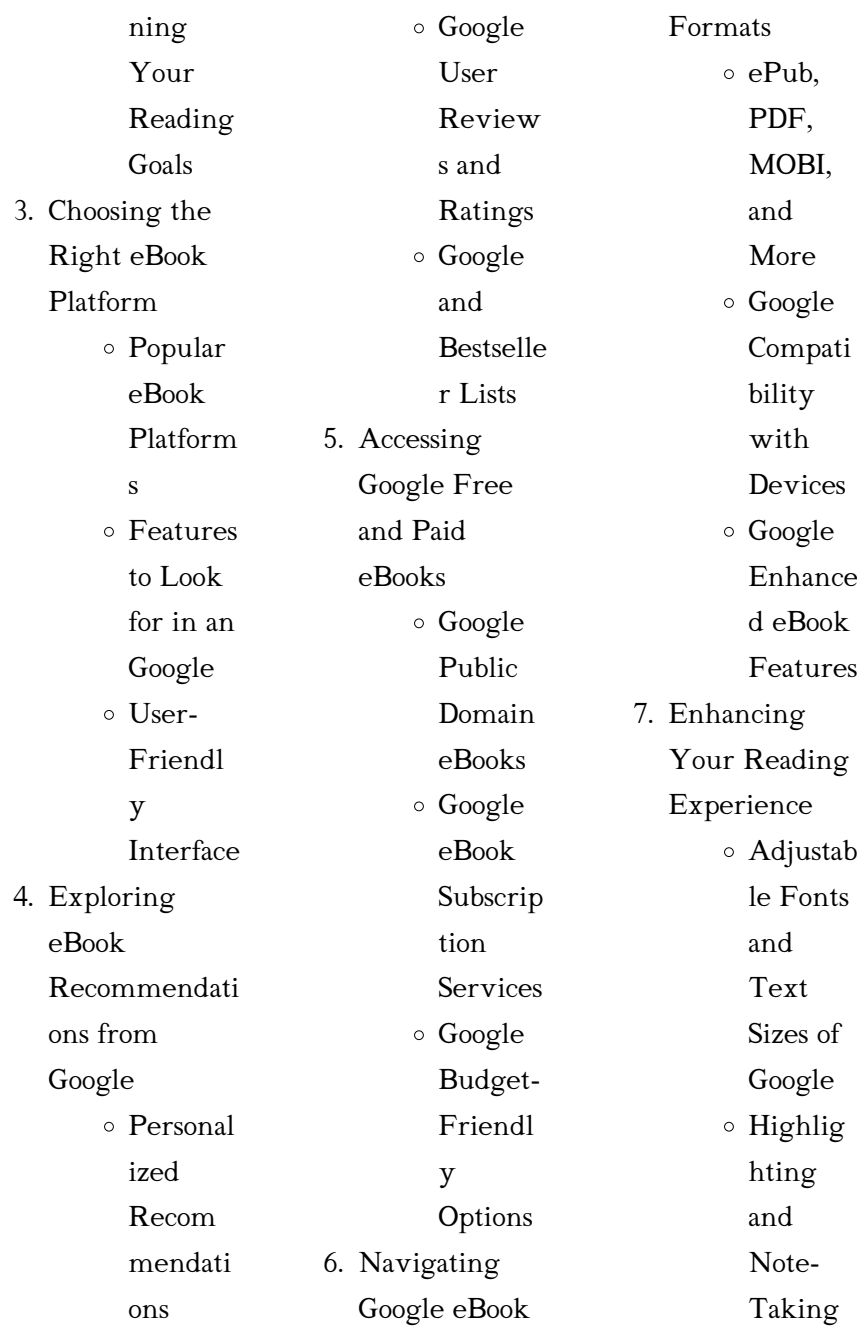

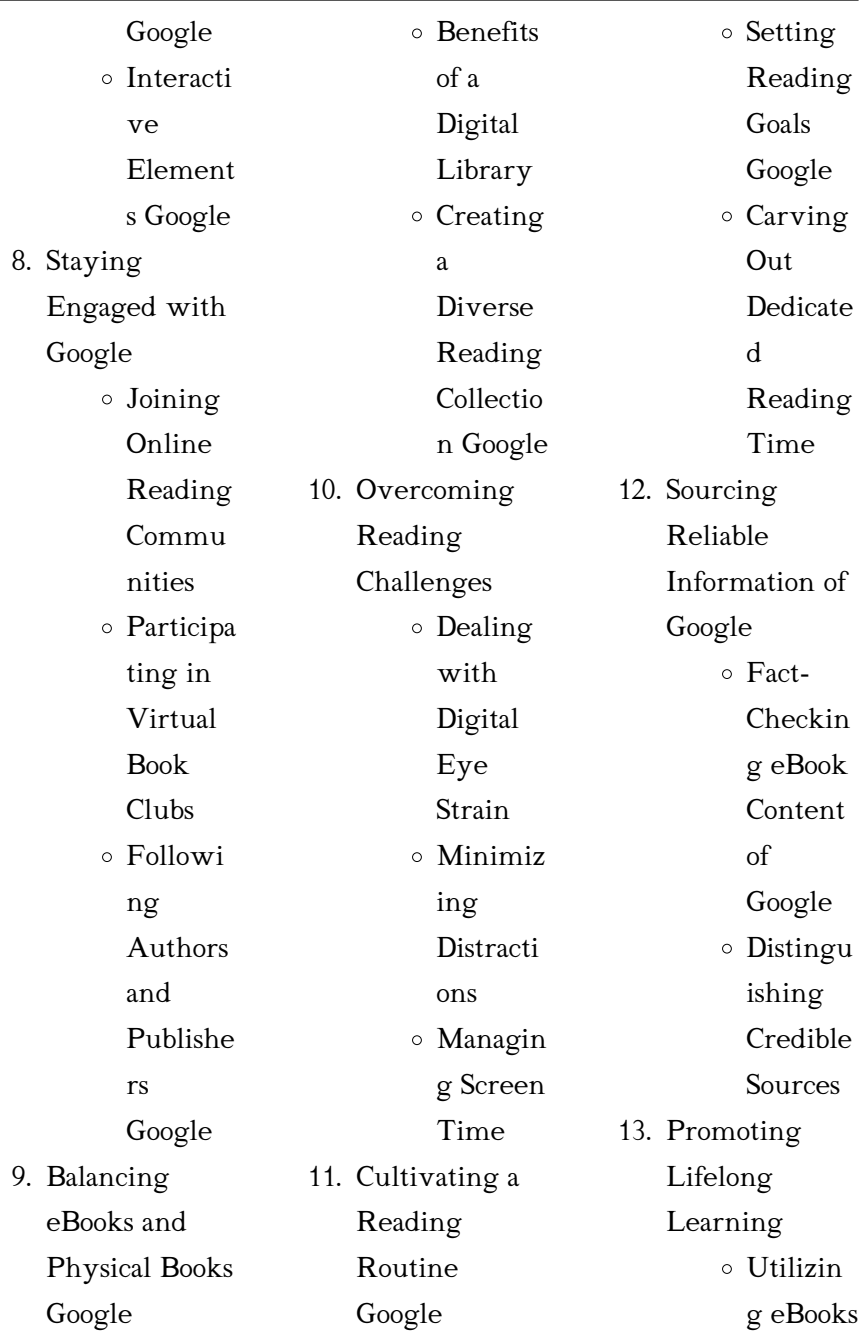

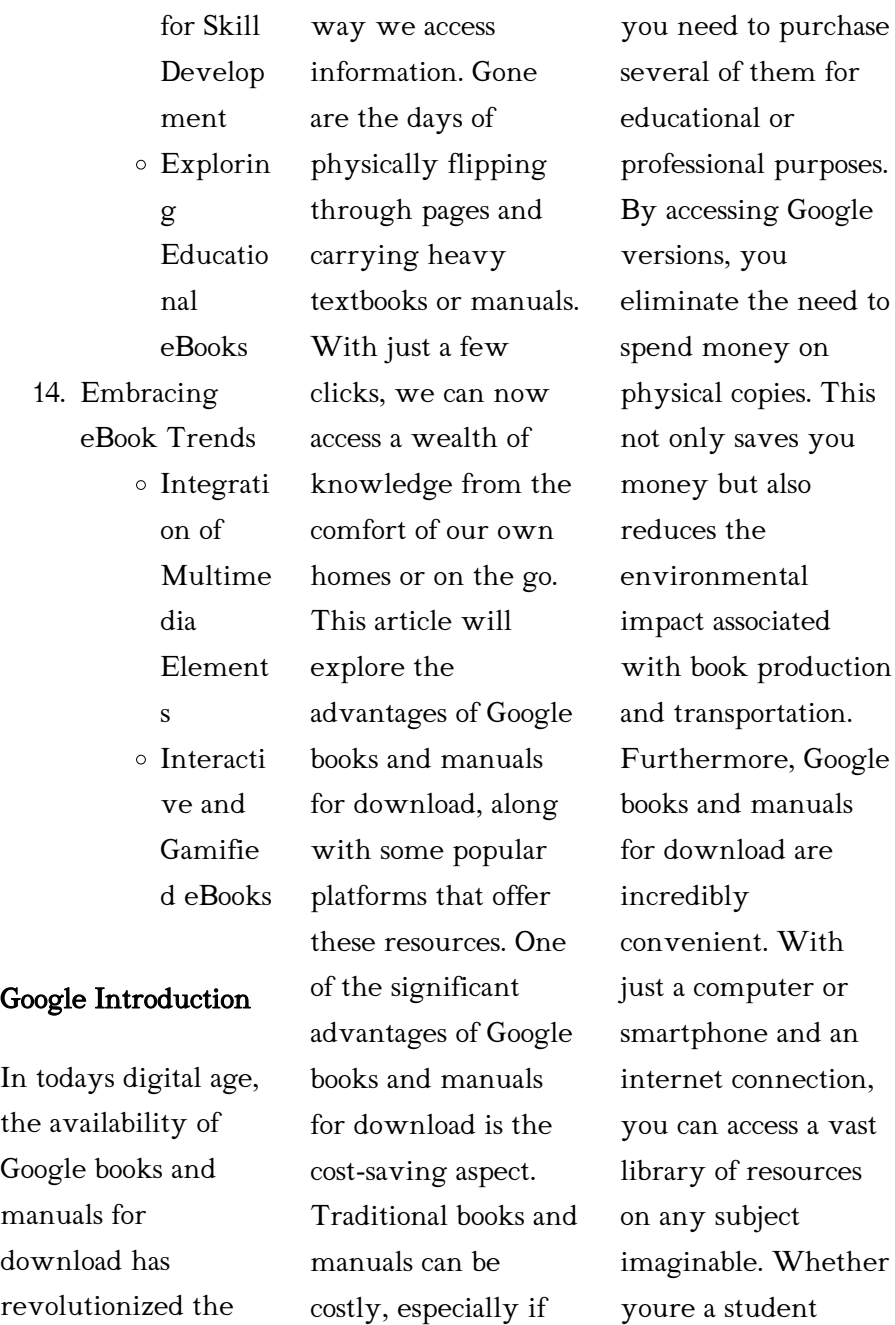

looking for textbooks, a professional seeking industry-specific manuals, or someone interested in selfimprovement, these digital resources provide an efficient and accessible means of acquiring knowledge. Moreover, PDF books and manuals offer a range of benefits compared to other digital formats. PDF files are designed to retain their formatting regardless of the device used to open them. This ensures that the content appears exactly as intended by the author, with no loss of formatting or missing graphics. Additionally, PDF

files can be easily annotated, bookmarked, and searched for specific terms, making them highly practical for studying or referencing. When it comes to accessing Google books and manuals, several platforms offer an extensive collection of resources. One such platform is Project Gutenberg, a nonprofit organization that provides over 60,000 free eBooks. These books are primarily in the public domain, meaning they can be freely distributed and downloaded. Project Gutenberg offers a wide range of classic literature, making it an

excellent resource for literature enthusiasts. Another popular platform for Google books and manuals is Open Library. Open Library is an initiative of the Internet Archive, a non-profit organization dedicated to digitizing cultural artifacts and making them accessible to the public. Open Library hosts millions of books, including both public domain works and contemporary titles. It also allows users to borrow digital copies of certain books for a limited period, similar to a library lending system. Additionally, many

universities and educational institutions have their own digital libraries that provide free access to PDF books and manuals. These libraries often offer academic texts, research papers, and technical manuals, making them invaluable resources for students and researchers. Some notable examples include MIT OpenCourseWare, which offers free access to course materials from the **Massachusetts** Institute of Technology, and the Digital Public Library of America, which provides a vast collection of digitized books and

historical documents. In conclusion, Google books and manuals for download have transformed the way we access information. They provide a costeffective and convenient means of acquiring knowledge, offering the ability to access a vast library of resources at our fingertips. With platforms like Project Gutenberg, Open Library, and various digital libraries offered by educational institutions, we have access to an everexpanding collection of books and manuals. Whether for educational, professional, or

personal purposes, these digital resources serve as valuable tools for continuous learning and selfimprovement. So why not take advantage of the vast world of Google books and manuals for download and embark on your journey of knowledge?

## FAQs About Google **Books**

1. Where can I buy Google books? Bookstores: Physical bookstores like Barnes & Noble,

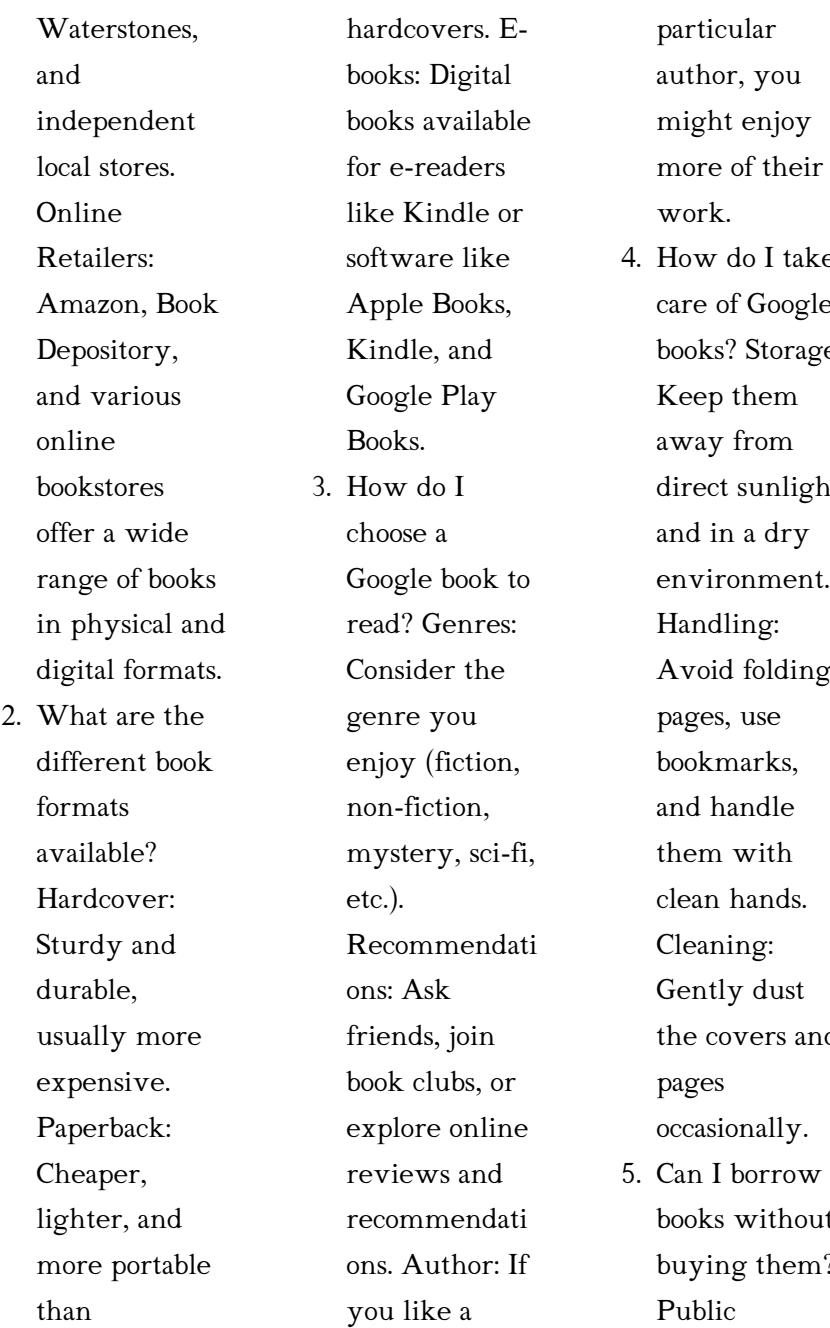

 $n^k$ w do I take e of Google bks? Storage: ep them ay from ect sunlight d in a dry vironment. ndling: void folding pages, use bkmarks. d handle em with an hands. eaning: ntly dust e covers and pages casionally. n I borrow

bks without ying them? Public

reviews

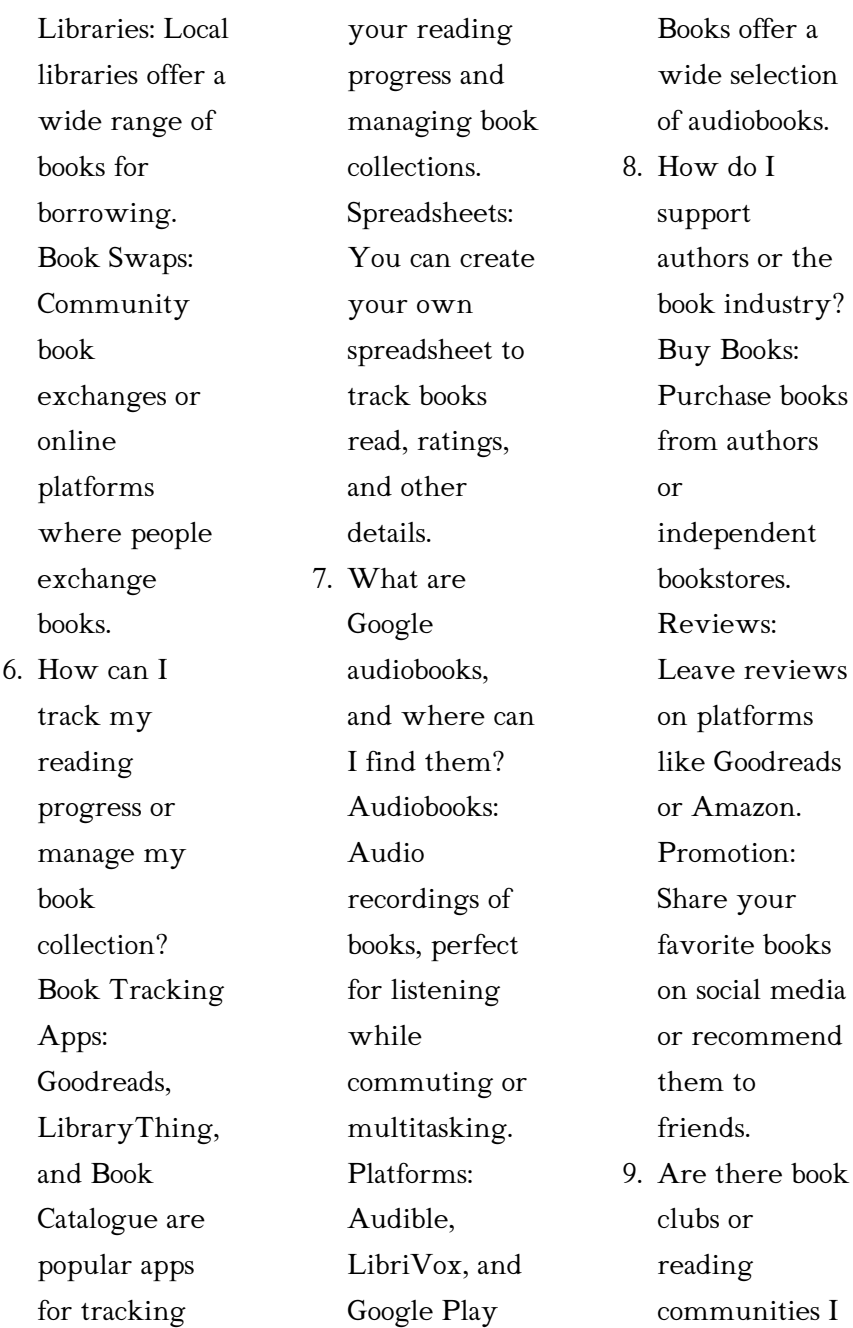

can join? Local Clubs: Check for local book clubs in libraries or community centers. Online Communities: Platforms like Goodreads have virtual book clubs and discussion groups. 10. Can I read Google books for free? Public Domain Books: Many classic books are available for free as theyre in the public domain. Free E-books:

> Some websites offer free ebooks legally, like Project

Gutenberg or Open Library.

#### Google :

armor of god go kids kids elementary open life church - Dec 07 2022 web this series focuses on the armor of god found in the book of ephesians the armor of god comes complete with large group and small group lessons screen slides social images and more read more armor of god lesson pack teach sunday school - Jan 28 2022 web as outlined in ephesians 6 the full armor of god is just what kids need to protect themselves against satan s vicious attacks that s right

wearing the armor of god is more important today than it has ever been in history armor of god kids club older youtube - Jul 02 2022 web may 21 2021 what is the armor of god and how do we use it here s a hint it s not just about metal swords and leather shields it s about how god equips us with what we need to follow him join us as the full armor of god prayer for kids free printable - Jun 01 2022

web teach our kids about the full armor of god prayer in ephesians 6 10 18 learn all about the armor of god plus download a free

printable the full armor of god prayer for kids free printable 24hourfamily com the armor of god sunday school lesson for kids - Apr 11 2023 web aug 24 2020 the armor of god sunday school lesson for kids we need the armor of god to help protect us from the devil s schemes it s not made of steel or iron it s spiritual and though it is spiritual armor that doesn t mean it s

## the armor of god animated bible story ephesians 6 youtube

- May 12 2023 web try 7 days free today goo gl wwgrhhdownload this lesson bit ly

armorofgodbiblestory featured in the top 100 sunday school lessons for kids armor of god for kids activities on sunday school zone - Mar 30  $2022$ web belt of truth word scramble this word scramble activity based on ephesians 6 14 will help children learn that the lord provides the armor and weapons we need to live our lives as he desires in this instance we are encouraged to treat truth like a belt this is just one of the pieces of armor paul describes in ephesians 6 applying the armor of god practical lessons for children -

Apr 30 2022 web jun 15 2023 the armor of god is a set of spiritual tools that god has given us to help us fight against the enemy s attacks it consists of six pieces the belt of truth the breastplate of righteousness the shoes of peace the shield of faith the helmet of

the armour of god bible story for kids youtube - Aug 03 2022 web nov 27 2020 the armour of god bible story for kids the armour of god story download the free printable lesson from truewaykids com the armor of in the bible soldiers

would wear very

heavy

god s story the armor of god youtube - Jun 13 2023 web aug 8 2022 learn more god provides us with armor to stand against attacks find out how in god s story the armor of god there s all kinds of cool stuff on the kids club channel for you to explore and the armor of god ephesians 6 sunday school lesson - Oct 05 2022 web apr 11 2016 title the armor of god scripture ephesians 6 10 17 target age group 3 rd 5 th grade main point god gives us armor to help us fight against satan supplies pictures of football player soldier firefighter and scuba

diver belt helmet sword large boots breastplate shield or pictures of each truth and lie cards armor of god armor of god for kids bible lesson plans from ephesians 6 - Jul 14 2023 web oct 30 2012 the armor of god is a great passage of scripture to teach to children it is visual and has immediate real world applications for them the 9 lesson unit covers ephesians 6 10 20 it is entitled how to win against sin because our real battle is against sin and with jesus we can win what is the armor of god for kids in simple terms - Mar

10 2023 web what is the armor of god for kids in simple terms ephesians 6 11 17 is a familiar passage for most this explanation of the armor of god is something taught as a staple in one s christian walk the armor of god a sunday school lesson for kids youtube - Jan 08 2023 web aug 24 2020 we need the armor of god to help protect us from the devil s schemes the belt of truth the breastplate of righteousness the shoes of gospel readiness the armor of god grace church resource library - Aug 15 2023 web armor of god grace church

resource library summer 2023 armor of god for kids 50 ways to teach this bible lesson - Sep 04 2022 web mar 16 2022 march 16 2022 pocket god s word is very clear we need the armor of god for kids to stand during spiritual battle and god has given us everything we need to stand strong sometimes though teaching about the armor to the armor of god trueway kids - Dec 27 2021 web nov 17 2022 the armor of god ephesians 6 10 20

free printable bible lesson for kids

includes worksheets story craft coloring

pages and more ideal for preschool children at home or church bible lessons for kids the significance of the armor of god - Feb 26 2022 web jun 15 2023 the armor of god is a powerful tool for spiritual protection that can help kids navigate difficult situations in life it includes the belt of truth the breastplate of righteousness the shield of faith the helmet of salvation the sword of the spirit and the shoes of peace armor of god curriculum for kids ministry to children - Feb 09 2023 web the armor of god is described in

ephesians 6 10 18 and a powerful theme for sunday school curriculum on the armor of god the different parts of the armor of god can be explained to kids in simple terms like this belt of truth the belt of truth is a symbol of the importance of truth in our lives when we live in truth we are less likely to armor of god children s sermons resources sermons4k - Nov 06 2022 web armor of god children s sermons resources use armor of god sunday school lessons bring it all together by using armor of god crafts games and printable activities like

coloring pages great for preschool and elementary aged kids put on the full armor of god with the belt of truth the helmet of salvation sandals of the gospel of peace

#### a court of thorns and roses box set by maas

sarah j - Jul 04 2023 web sep 5 2017 discover the 1 new york times bestselling a court of thorns and roses series in this gorgeous box set when nineteen year old huntress feyre kills a wolf in the woods a beast like creature arrives to demand retribution for it

## a court of thorns and roses box set kağıt kapak - Mar 20 2022

web arama yapmak istediğiniz kategoriyi seçin

#### a court of thorns and roses box set adult the first four books -

Jun 22 2022 web this stunning four book box set of hottest sexiest and epic fantasy series by sarah j maas includes a court of thorns and roses a court of mist and fury a court of wings and ruin and the companion tale a court of frost

# a court of thorns and roses paperback box set 5 books - Oct 27 2022

web nov 1 2022 this stunning five book box set of the 1 new york times bestselling series by sarah j maas includes a court of thorns and

roses a court of mist and fury a court of wings and ruin a court of frost and starlight and a court of silver flames a court of thorns and roses hardcover box set amazon com - Aug 25 2022 web oct 12 2021 this stunning five book box set of the 1 new york times bestselling series by sarah j maas includes a court of thorns and roses a court of mist and fury a court of wings and ruin a court of frost and starlight and a court of silver flames acotar hardcover box set sarah j maas - Nov 27 2022

web this stunning five book box set of the 1 new york

times bestselling series by sarah j maas includes a court of thorns and roses a court of mist and fury a court of wings and ruin a court of frost and starlight and a court of silver flames

a court of thorns and roses hardcover box set hardcover - Feb 16 2022

web a court of thorns and roses hardcover box set hardcover 2 november 2021 by sarah j maas author 4 8 12 256 ratings collects books from a court of thorns and roses see all formats and editions kindle a court of thorns and roses box set kağıt kapak amazon com tr - Sep 06 2023 web a court of thorns and roses is the first book in sarah j maas bestselling series of the same name i felt like that the story was very much a classic fairytale meets modern buffy the vampire slayer and i loved the beauty and the beast aspect retelling because it is one of my favourite disney films a court of thorns and roses a court of thorns and roses 1 - Sep 25 2022 web jun 2 2020 hardcover 17 59 34 used from 12 00 32 new from 17 59 savings get 3 for the price of 2 shop items the sexy action packed first book in the 1 new york times bestselling court of thorns and

roses series from sarah j maas when nineteen year old huntress feyre kills a wolf in the woods a terrifying creature arrives to demand a court of thorns and roses series by sarah j maas goodreads - Dec 29 2022 web book 1 a court of thorns and roses by sarah j maas 4 20 1 879 777 ratings 150 034 reviews published 2015 9 editions when nineteen year old huntress feyre kills a wolf want to read rate it book 2 a court of mist and fury by sarah j maas 4 64 1 384 178 ratings 121 390 reviews published 2016 145 editions a court of thorns and

roses box set kağıt kapak amazon com tr - Jun 03 2023 web a court of thorns and roses box set maas sarah j amazon com tr kitap Çerez tercihlerinizi seçin Çerez bildirimimizde ayrıntılı şekilde açıklandığı üzere alışveriş yapmanızı sağlamak alışveriş deneyiminizi iyileştirmek ve hizmetlerimizi sunmak için gerekli olan çerezleri ve benzer araçları kullanırız a court of thorns and roses paperback box set goodreads - Apr 01 2023 web oct 12 2021 this stunning five book box set of the 1 new york times bestselling series by

sarah j maas includes a court of thorns and roses a court of mist and fury a court of wings and ruin a court of frost and starlight and a court of silver flames amazon com a court of thorns and roses box set - Oct 07 2023 web jan 5 2021 this stunning four book box set of the 1 new york times bestselling series by sarah j maas includes a court of thorns and roses a court of mist and fury a court of wings and ruin and the companion tale a court of frost and starlight a court of thorns and roses hardcover box set hardcover - Feb 28 2023

web oct 12 2021

this stunning five book box set of the 1 new york times bestselling series by sarah j maas includes a court of thorns and roses a court of mist and fury a court of wings and ruin a court of frost and starlight and a court of silver flames a court of thorns and roses box set paperback sarah j maas - Apr 20 2022 web this stunning three book box set of the 1 new york times bestselling series by sarah j maas includes a court of thorns and roses a court of mist and fury and a court of wings and ruin contains mature content not suitable for younger readers

a court of thorns and roses box set amazon in - Jul 24 2022 web product bundle 2 899 00 2 new from 2 899 00 returns policy secure transaction discover the 1 new york times bestselling a court of thorns and roses series in this gorgeous box set when nineteen year old huntress feyre kills a wolf in the woods a beast like creature arrives to demand retribution for it

a court of thorns and roses hardcover box set ciltli kapak - Aug 05 2023 web a court of thorns and roses hardcover

box set ciltli kapak 31 aralık 1999 a court of thorns and roses

hardcover box set ciltli kapak 31 aralık 1999 İngilizce baskı 2 319 değerlendirme tüm biçimleri ve sürümleri görün a court of thorns and roses box set paperback jan 5 2021 - Jan 30 2023 web jan 5 2021 this stunning four book box set of the 1 new york times bestselling series by sarah j maas includes a court of thorns and roses a court of mist and fury a court of wings and ruin and the companion tale a court of frost and starlight a court of thorns and roses paperback box set 5 books - May 02 2023 web a court of thorns and roses paperback

box set 5 books kağıt kapak 1 kasım 2022 İngilizce baskı sarah j maas eser sahibi 2 594 değerlendirme tüm biçimleri ve sürümleri görün a court of thorns and roses paperback box set thalia - May 22 2022 web this stunning five book box set of the 1 new york times bestselling series by sarah j maas includes a court of thorns and roses a court of mist and fury a court of wings and ruin a court of frost and starlight and a court of silver flames addison wesley

making practice fun answers old gitiwholesale - Apr 17 2022

web addison wesley making practice fun answers 1 addison wesley making practice fun answers programming pearls software development and professional practice addison wesley making practice fun 40 answers - May 19 2022 web may 27 2023 addison wesley making practice fun 40 answers or get it as soon as possible we compensate for addison wesley making practice fun 40 answers and addison wesley making practice fun 38 answers 2023 - Mar 29 2023 web addison wesley making practice fun 38 answers 3 3

wesley making practice fun 25 answers pdf kindle to read addison wesley making practice fun 25 answers pdf addison wesley making practice fun 40 answers help discoveram - Sep 22 2022 web addison wesley making practice fun 40 answers as one of the greater part running sellers here will entirely be paired with by the best options to review if you ally routine addison wesley making practice fun answers download

only - Mar 17 2022 web addison wesley making practice fun answers 1 addison

wesley making practice fun answers using games to enhance learning and teaching process and guidelines for addison wesley making practice fun 83 answers esource svb - Dec 26 2022 web 6 6 addison wesley making practice fun 83 answers 2022 11 29 concurrency problems with a focus on structured concurrency a new asynchronous programming paradigm addison wesley making practice fun answers full pdf - Jan 27 2023 web addison wesley making practice fun answers 3 3 interaction designs

*30*

that ensure a quality user experience ux the book seeks to expand the concept of traditional addison wesley wikipedia - Feb 13 2022 web addison wesley is an american publisher of textbooks and computer literature it is an imprint of pearson plc a global publishing and education company in addition to making practice fun 5 answers addison wesley copy - Jun 19 2022 web making practice fun 5 answers addison wesley downloaded from ai classmonitor com by guest bradford decker practice and

learn ages 7 9 teacher created addison wesley making practice fun 40 answers - Oct 24 2022 web addison wesley making practice fun 40 answers fieldstone school toronto private school our kids famous quotes aphorism life quotes and sayings movie quotes lexus 23 ashley madison jokes and funny puns jokojokes - Nov 12 2021 web make fun with this list of one liners jokes and riddles each joke is crafted

with thought and creativity delivering punchlines that are unexpected and witty the humor

about ashley

what are the answers to 1978 addison wesleys making practice - Jul 01 2023 web apr 28 2022 updated 4 28 2022 wiki user 10y ago study now see answer 1 best answer copy you can post your individual math problems on wikianswers but you get the free making practice fun answer key form pdffiller - May 31 2023 web 01 start by identifying the specific practice you are referring to it could be a musical instrument a sport a language or any skill that requires practice 02 understand the addison wesley making practice fun

38 answers - Aug 22 2022 web feb 27 2023 addison wesley making practice fun 38 answers if you ally obsession such a referred addison wesley making practice fun 38 answers books that will

#### making practice fun 5 answers addison

wesley - Jul 21 2022 web making practice fun 5 answers addison wesley 5 5 the tests classifying sentences and creating paragraphs cambridge university press this text will be targeted to both

what are the answers on 1978 addison wesley making practice -

Nov 24 2022 web nov 13 2012 answers is the place to go to get the answers you need and to ask the questions you want what are the answers on 1978 addison wesley making addison wesley making practice fun 38 answers 2023 - Apr 29 2023 web addison wesley making practice fun 38 answers addison wesley making practice fun 38 answers 2 downloaded from emidproxy vaccination gov ng on 2022 01 18 by alg 2 g making practice fun booklet from alg 1 addison w - Aug 02 2023

web all rghts reserved making practice fun 38 name polynomials more special products diagram puzzle 1 work exercise a1 and exercise bi 2 draw a straight line making practice fun 38 answers discussions wheelercentre com - Sep 03 2023 web addison wesley making practice fun 38 answers document addison wesley making practice fun 38 answers cscout de addison wesley making practice fun 38 addison wesley making practice fun 38 answers - Jan 15

2022 web addison wesley making practice fun 38 answers author iet donnu edu ua 2023 09 17 19 08 16 subject addison wesley making practice fun 38 answers keywords facebook - Dec 14 2021 web facebook addison wesley making practice fun 35 answers pdf cie -

Oct 04 2023 web addison wesley making practice fun 35 answers current engineering practice 1964 addison wesley access to algebra and

geometry phares g o daffer 1995 addison wesley making practice fun answers esource svb com - Feb 25 2023 web 6 addison wesley making practice fun answers 2022 01 11 practice fun 19 answers in pdf format if you don t see any interesting for you use our search form on bottom

Best Sellers - Books ::

[chapter 3 skills and](https://www.freenew.net/form-library/virtual-library/?k=chapter_3_skills_and_applications_answers.pdf) [applications answers](https://www.freenew.net/form-library/virtual-library/?k=chapter_3_skills_and_applications_answers.pdf) [ccbma review guide](https://www.freenew.net/form-library/virtual-library/?k=Ccbma_Review_Guide.pdf)

[cartoon guide to](https://www.freenew.net/form-library/virtual-library/?k=Cartoon-Guide-To-Chemistry.pdf) [chemistry](https://www.freenew.net/form-library/virtual-library/?k=Cartoon-Guide-To-Chemistry.pdf) [cfmoto cf250t 5](https://www.freenew.net/form-library/virtual-library/?k=cfmoto-cf250t-5-workshop-repair-service-manual.pdf) [workshop repair](https://www.freenew.net/form-library/virtual-library/?k=cfmoto-cf250t-5-workshop-repair-service-manual.pdf) [service manual](https://www.freenew.net/form-library/virtual-library/?k=cfmoto-cf250t-5-workshop-repair-service-manual.pdf) [cat p6000 forklift](https://www.freenew.net/form-library/virtual-library/?k=Cat-P6000-Forklift-Parts-Manual.pdf) [parts manual](https://www.freenew.net/form-library/virtual-library/?k=Cat-P6000-Forklift-Parts-Manual.pdf) [cartel 5 ashley and](https://www.freenew.net/form-library/virtual-library/?k=Cartel_5_Ashley_And_Jaquavis.pdf) [jaquavis](https://www.freenew.net/form-library/virtual-library/?k=Cartel_5_Ashley_And_Jaquavis.pdf) [certiport excel exam](https://www.freenew.net/form-library/virtual-library/?k=certiport_excel_exam_answers_2022.pdf) [answers 2022](https://www.freenew.net/form-library/virtual-library/?k=certiport_excel_exam_answers_2022.pdf) [ch 17 multinational](https://www.freenew.net/form-library/virtual-library/?k=ch_17_multinational_business_finance_problem_solution.pdf) [business finance](https://www.freenew.net/form-library/virtual-library/?k=ch_17_multinational_business_finance_problem_solution.pdf) [problem solution](https://www.freenew.net/form-library/virtual-library/?k=ch_17_multinational_business_finance_problem_solution.pdf) [center for the](https://www.freenew.net/form-library/virtual-library/?k=center_for_the_advancement_of_process_technology.pdf) [advancement of](https://www.freenew.net/form-library/virtual-library/?k=center_for_the_advancement_of_process_technology.pdf) [process technology](https://www.freenew.net/form-library/virtual-library/?k=center_for_the_advancement_of_process_technology.pdf) [change this radical to](https://www.freenew.net/form-library/virtual-library/?k=Change_This_Radical_To_An_Algebraic_Expression_With_Fractional_Exponents.pdf) [an algebraic](https://www.freenew.net/form-library/virtual-library/?k=Change_This_Radical_To_An_Algebraic_Expression_With_Fractional_Exponents.pdf) [expression with](https://www.freenew.net/form-library/virtual-library/?k=Change_This_Radical_To_An_Algebraic_Expression_With_Fractional_Exponents.pdf) [fractional exponents](https://www.freenew.net/form-library/virtual-library/?k=Change_This_Radical_To_An_Algebraic_Expression_With_Fractional_Exponents.pdf)